## **ECTS – Arkusz przedmiotu**

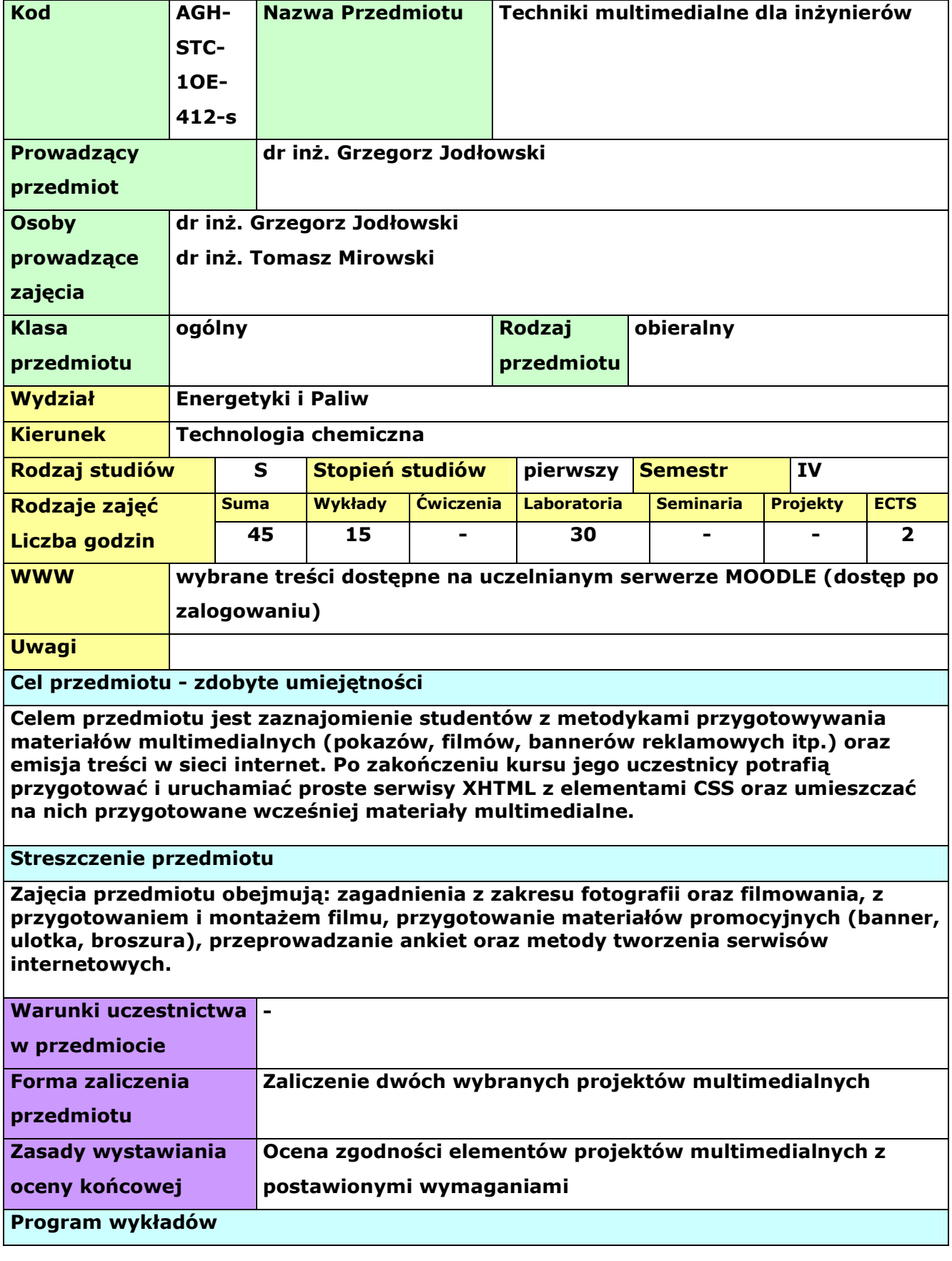

**Komunikacja interpersonalna. Światło i kompozycja w fotografii, fotografia artystyczna i reporterska. Montaż cyfrowej grafiki (MS Autocollage) Drukowane materiały promocyjne. Scenariusz i nagranie materiału filmowego. Montaż filmu za pomocą MS MovieMaker. Ankiety i formularze. Budowa strony w XHTML z wykorzystaniem MS Expression Web i MS Expression Studio. Zastosowanie technik CSS do budowy serwisu HTML.** 

**Program ćwiczeń laboratoryjnych** 

**Przygotowanie ulotek promocyjnych na bazie standardowego sprzętu. Przygotowanie logo i bannera w postaci elektronicznej. Opracowanie serwisu HTML (strony z menu i odnośnikami). Zagnieżdżanie elementów strony HTML. Wykorzystanie CSS do zarządzania elementami strony. Przygotowanie animacji flash. Montaż filmu (MS MovieMaker).** 

## **Bibliografia**

- **1. Instrukcja obsługi pakietu MS Office**
- **3. Instrukcje i artykuły internetowe na witrynie Microsoft**
- **4. Eric Freeman, Elisabeth Freeman, "Head First HTML with CSS & XHTML". Edycja polska, Tłumaczenie: Piotr Rajca, Helion**
- **5. http://webmaster.helion.pl/kurshtml/**
- **6. http://www.signs.pl/html/**
- 7. ftp://ftp.helion.pl/online/twofil/twofil-2.pdf ("Tworzenie filmów w MS Windows **XP" dokument elektroniczny)**
- **8.**

**\* Rodzaje zajęć: ćwiczenia – ćwiczenia audytoryjne, lektoraty, zajęcia wf, laboratoria – ćwiczenia laboratoryjne, zajęcia praktyczne, zajęcia terenowe, seminaria – seminaria, konwersatoria, projekty – ćwiczenia projektowe, prace kontrolne i przejściowe**